## **5. Retoure**

## **5.02 Retourengrund**

Zu jeder Retourenposition können sie einen Reklamationsgrund angeben, die Texte können über "Datei / Retourengründe" neu angelegt, kopiert oder geändert werden.

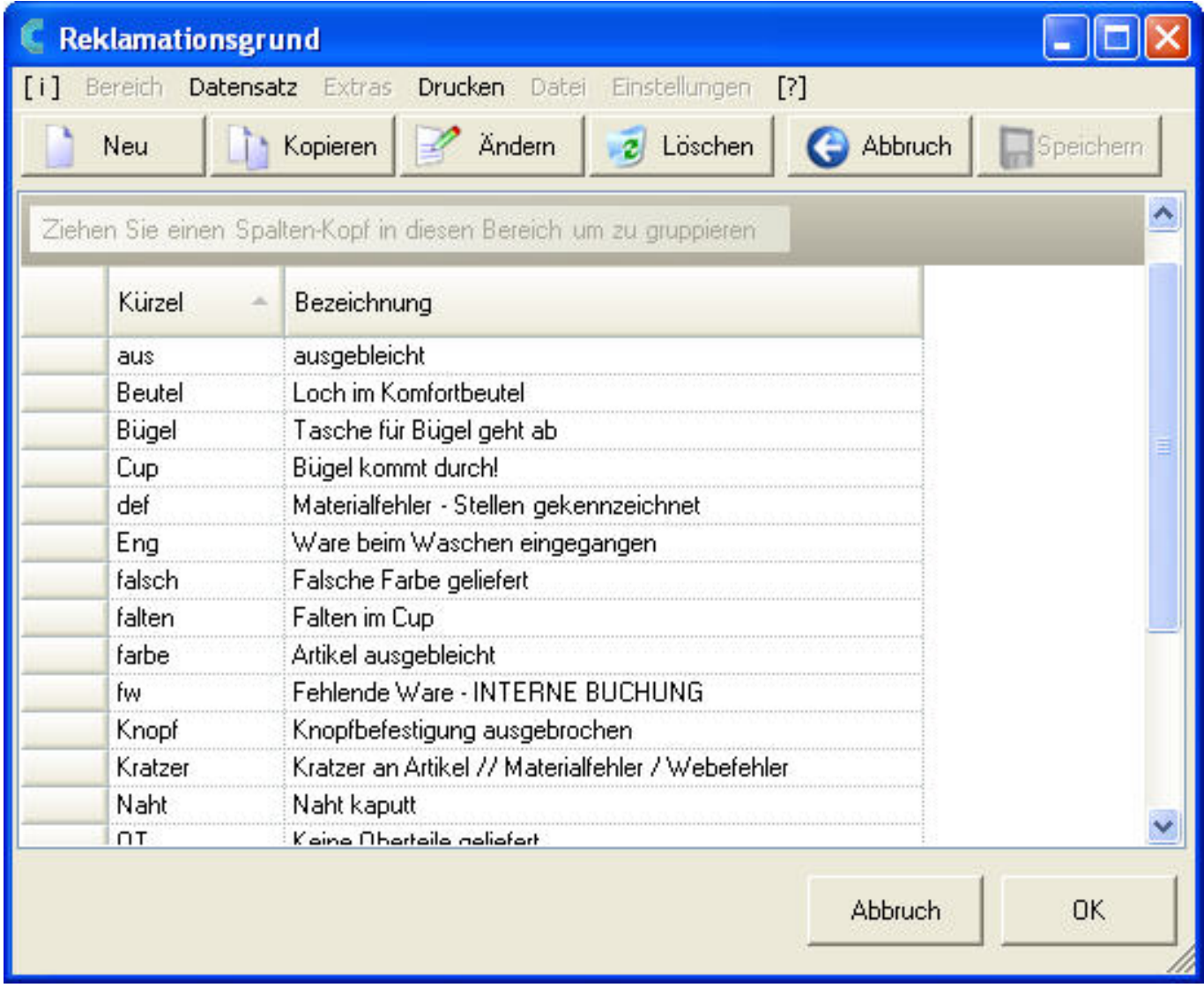

Eindeutige ID: #1053 Verfasser: WebMaster Letzte Änderung: 2013-02-27 15:43